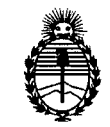

Ministerio de Salud Secretaría de Políticas, Regulación e Institutos A.N.M.A.T.

 $\checkmark$ 

Ŋ۱

DISPOSICION N- 3342

BUENOSAIRES, 08 JUN 1011

VISTO el Expediente N° 1-47-14378/11-9 del Registro de esta Administración Nacional de Medicamentos, Alimentos y Tecnología Médica (ANMAT), y

#### CONSIDERANDO:

Que por las presentes actuaciones Boston Scientific Argentina S.A. solicita se autorice la inscripción en el Registro Productores y Productos de Tecnología Médica (RPPTM) de esta Administración Nacional, de un nuevo producto médico.

Que las actividades de elaboración y comercialización de productos médicos se encuentran contempladas por la Ley 16463, el Decreto 9763/64, y MERCOSUR/GMC/RES. N° 40/00, incorporada al ordenamiento jurídico nacional por Disposición ANMAT N° 2318/02 (TO 2004), y normas complementarias.

Que consta la evaluación técnica producida por el Departamento de Registro.

Que consta la evaluación técnica producida por la Dirección de Tecnología Médica, en la que informa que el producto estudiado reúne los requisitos técnicos que contempla la norma legal vigente, y que los establecimientos declarados demuestran aptitud para la elaboración y el control de calidad del producto cuya inscripción en el Registro se solicita.

Que los datos identificatorios característicos a ser transcriptos en los proyectos de la Disposición Autorizante y del Certificado correspondiente, han sido convalidados por las áreas técnicas precedentemente citadas.

Que se ha dado cumplimiento a los requisitos legales y formales que contempla la normativa vigente en la materia.

Que corresponde autorizar la inscripción en el RPPTM del producto médico objeto de la solicitud.

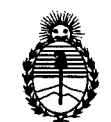

**DISPOSICIÓN Nº 3342** 

Ministerio de Salud Secretaría de Políticas, Regulación e Institutos A.N.M.A.T.

Que se actúa en virtud de las facultades conferidas por los Artículos 8°, inciso 11) y 10°, inciso i) del Decreto 1490/92 y por el Decreto 425/10.

Por ello;

# EL INTERVENTORDE LA ADMINISTRACIÓN NACIONAL DE MEDICAMENTOS,ALIMENTOS Y TECNOLOGÍA MÉDICA

#### DISPONE:

ARTICULO 1°- Autorízase la inscripción en el Registro Nacional de Productores y Productos de Tecnología Médica (RPPTM) de la Administración Nacional de Medicamentos, Alimentos y Tecnología Médica del producto médico de marca Precision nombre descriptivo Sistema de estimulación de médula espinal y nombre técnico Estimuladores eléctricos de acuerdo a lo solicitado, por Bastan Scientific Argentina S.A., con los Datos Identificatorios Característicos que figuran como Anexo I de la presente Disposición y que forma parte integrante de la misma.

ARTICULO 2° - Autorízanse los textos de los proyectos de rótulo/s y de instrucciones de uso que obran a fojas 9 a 13 y 15 a 29 respectivamente, figurando como Anexo II de la presente Disposición y que forma parte integrante de la misma.

ARTICULO 3° - Extiéndase, sobre la base de lo dispuesto en los Artículos precedentes, el Certificado de Inscripción en el RPPTM, figurando como Anexo III de la presente Disposición y que forma parte integrante de la misma

ARTICULO 4° - En los rótulos e instrucciones de uso autorizados deberá figurar la leyenda: Autorizado por la ANMAT, PM-651-291, con exclusión de toda otra leyenda no contemplada en la normativa vigente.

ARTICULO 50- La vigencia del Certificado mencionado en el Artículo 30 será por cinco (5) años, a partir de la fecha impresa en el mismo.

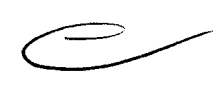

ú

"2012 - Año de Homenaje al doctor D. MANUEL BELGRANO"

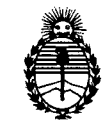

# DISPOSICIÓN Nº  $3\overline{3}$  4 2

Ministerio de Salud Secretaría de Políticas. Regulación e Institutos A.N.M.A.T.

ARTICULO 6º - Regístrese. Inscríbase en el Registro Nacional de Productores y Productos de Tecnología Médica al nuevo producto. Por Mesa de Entradas

notifíquese al interesado, haciéndole entrega de copia autenticada de la presente Disposición, conjuntamente con sus Anexos I, II y III. Gírese al Departamento de Registro a los fines de confeccionar el legajo correspondiente. Cumplido, archívese.

Expediente Nº 1-47-14378/11-9<br>DISPOSICIÓN Nº  $\sqrt[3]{3}\sqrt[3]{4}$ 

Dr. OTTO A. ORSINGHER SUB-INTERVENTOR A.N.M.A.T.

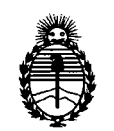

Ministerio de Salud Secretaría de Políticas, Regulación e Institutos A.N.M.A.T.

#### ANEXO I

DATOS IDENTIFICATORIOS CARACTERÍSTICOS del PRODUCTO MÉDICO inscripto en el RPPTM mediante DISPOSICIÓN ANMAT Nº  $...$  3. 4. 4.

Nombre descriptivo: Sistema de estimulación de médula espinal

Código de identificación y nombre técnico UMDNS: 18-466- Estimuladores, eléctricos.

Marca de los modelos de los productos médicos: Precision

Clase de Riesgo: Clase IV

Indicación autorizada: ayuda en la terapia del dolor crónico resistente al trata miento.

Modelos:

SC-1110 Generador de Impulsos Implantable (GIl)

- SC- 4254 Instrumento de Tunelización largo
- SC- 4252 Herramienta de Tunelización de cánulas
- SC- 4320 Adhesivo Medico
- SC- 4400 Cable de Puerto IPG
	- SC- 5210 Control Remoto
	- SC- 5212 Control Remoto de Texas Instruments (TIRC)
	- BPB-3100 Funda del control remoto
	- SC- 5312 Cargador 2.0
	- SC- 5305 Estación Base
	- SC- 6305 Fuente de energía CC/CA para estación base
	- SC- 6357 Cinturón para cargador de paciente
	- SC- 6350 Kit adhesivo para cargador
	- SC- 6360 Cinturón para ETS del paciente
	- SC- 5400 Controlador (joystick) del paciente
	- SC-7150-40 Programador clinico (M400)

116303601 Tablet PC Pen

"2012 - Año de Homenaje al doctor D. MANUEL BELGRANO"

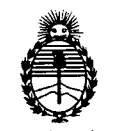

Ministerio de Salud Secretaría de Políticas, Regulación e Institutos A.N.M.A.T.

509314401 Cable, Serie USB

601542501 Soporte de mochila de IRDA

SC-5110 Estimulador de prueba externo

SC-4230 Elevador de Paso

SC-4275 Llave de torsión- 4,3cm

SC-4365 Introductor

SC-4385-30 Kit de estilete con tapa de estilete, 30 cm

SC-4385-50 Kit de estilete con tapa de estilete, 50 cm

SC-4385-70 Kit de estilete con tapa de estilete, 70 cm

SC-4395-30 Kit mejorado de estilete con tapa de estilete, 30 cm

SC-4395-50 Kit mejorado de estilete con tapa de estilete, 50 cm

SC-4395-70 Kit mejorado de estilete con tapa de estilete, 70 cm

SC-4350 Pasador de electrodo

Período de vida útil: 2 años

Condición de expendio: venta exclusiva a profesionales e instituciones sanitarias Nombre del fabricante: Boston Scientific Neuromodulation Corporation Lugar de elaboración: 25155 Rye Canyon Loop, Valencia, CA 91335, Estados Unidos

Expediente Nº 1-47-14378/11-9<br>DISPOSICIÓN Nº 3342 DISPOSICIÓN Nº

 $\zeta$ 

Dr. OTTO A. ORSING8EB SUB-INTERVENTOR A.N.M.A.'r.

 $\sim$ 

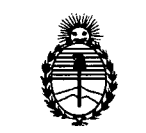

Ministerio de Salud Secretaría de Políticas, Regulación e Institutos A.N.M.A.T.

#### ANEXO II

TEXTO DEL/LOS RÓTULO/S e INSTRUCCIONES DE USO AUTORIZADO/S del 

 $\sim$   $\sim$ 

 $\hat{\boldsymbol{\beta}}$ 

 $\sim 10^{-1}$ 

 $\mathcal{L}_{\mathbf{z}}$  ,  $\mathcal{L}_{\mathbf{z}}$  ,  $\mathcal{L}_{\mathbf{z}}$  ,  $\mathcal{L}_{\mathbf{z}}$ 

Dr. OTTO A. ORSINGHER SUB-INTERVENTOR A.N.M.A.T.

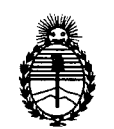

Ministerio de Salud Secretaría de Políticas, Regulación e Institutos A.N.M.A.T.

#### ANEXO III

#### **CERTIFICADO**

#### Expediente NO: 1-47-14378/11-9

El Interventor de la Administración Nacional de Medicamentos, Alimentos y Tecnología Médica (ANMAT) certifica que, mediante la Disposición Nº ........, y de acuerdo a lo solicitado por Boston Scientific Argentina S.A., se autorizó la inscripción en el Registro Nacional de Productores y Productos de Tecnología Médica (RPPTM), de un nuevo producto con los siguientes datos identificatorios característicos:

Nombre descriptivo: Sistema de estimulación de médula espinal

Código de identificación y nombre técnico UMDNS: 18-466- Estimuladores, eléctricos.

Marca de los modelos de los productos médicos: Precision

Clase de Riesgo: Clase IV

Indicación autorizada: ayuda en la terapia del dolor crónico resistente al tratamiento.

Modelos:

- SC-1110 Generador de Impulsos Implantable (GIl)
- SC- 4254 Instrumento de Tunelización largo
- SC- 4252 Herramienta de Tunelización de cánulas
- SC- 4320 Adhesivo Medico
- SC- 4400 Cable de Puerto IPG
- SC- 5210 Control Remoto
- SC- 5212 Control Remoto de Texas Instruments (TIRC)
- BPB-3100 Funda del control remoto
- SC- 5312 Cargador 2.0
- SC- 5305 Estación Base
- SC- 6305 Fuente de energía CC/CA para estación base

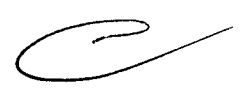

..//

SC- 6357 Cinturón para cargador de paciente SC- 6350 Kit adhesivo para cargador SC- 6360 Cinturón para ETS del paciente SC- 5400 Controlador (joystick) del paciente SC-7150-40 Programador clinico (M400) 116303601 Tablet PC Pen 509314401 Cable, Serie USB 601542501 Soporte de mochila de IRDA SC-5110 Estimulador de prueba externo SC-4230 Elevador de Paso SC-4275 Llave de torsión- 4,3cm SC-4365 Introductor SC-4385-30 Kit de estilete con tapa de estilete, 30 cm SC-4385-50 Kit de estilete con tapa de estilete, SO cm SC-4385-70 Kit de estilete con tapa de estilete, 70 cm SC-4395-30 Kit mejorado de estilete con tapa de estilete, 30 cm SC-4395-50 Kit mejorado de estilete con tapa de estilete, SO cm SC-4395-70 Kit mejorado de estilete con tapa de estilete, 70 cm SC-4350 Pasador de electrodo Período de vida útil: 2 años Condición de expendio: venta exclusiva a profesionales e instituciones sanitarias Nombre del fabricante: Boston Scientific Neuromodulation Corporation Lugar de elaboración: 25155 Rye Canyon Loop, Valencia, CA 91335, Estados Unidos

Se extiende a Boston Scientific Argentina S.A. el Certificado PM-651-291 en la C. d d d B A' <sup>O</sup> <sup>8</sup> JUN <sup>2012</sup> . d . . . (S) IU a e uenos Ires, a , sien o su vigencia por CinCO años a contar de la fecha de su emisión.

DISPOSICIÓN Nº  $3342$ 

 $\zeta$ 

**Dr. OTTO** A. ORSINGFlEB SUB-INTERVENTOR A.N.M.A.T.

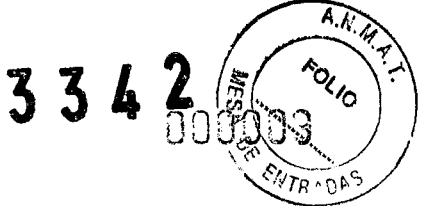

### **ANEXO III.B**

- 2. RÓTULOS
- **• 2.1. La razón social y dirección del fabricante y del importador, si corresponde;**

#### FABRICANTE:

**...**<br> **...**<br> **...**<br> **...**<br> **...** 

oston

l

 $"$ 

~"""''''''''''''~~'

• Boston Scientific Neuromodulation Corporation: 25155 Rye Canyon Loop

Valencia, CA 91335

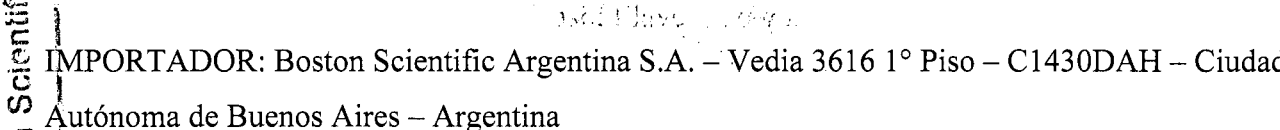

g**212. La información estrictamente necesaria para que el usuario pueda identificar el** *." " (i)* ¡ ~:;,:~u**ptoducto médico <sup>y</sup> el contenido del envase;**  $\sum_{n=0}^{\infty} \frac{1}{n^2}$   $\sum_{n=0}^{\infty}$ 

 $E$ Descripción: Kit del generador de impulsos implantable  $\frac{1}{2}$ Nombre: Precision

REF: M365SCXXXXXXX

#### Accesorios que forman parte del kit

- Llave Hexagonal
- Instrumento de tunelización largo agus Teaves s
- Herramienta de tunelización de cánulas
- Accesorios envasados en cajas/envases por separado
- Estimulador de prueba externo
- Elevador de Paso
- Introductor
- Pasador del electrodo
- Kit de estilete con tapa de estilete

Milagros Argüello cjentific Argentina S.A. **Boston S** rada

BOSTON SCIENTIFIC ARGENTINA S.A. REGISTRO DE PRODUCTO MÉDICO DISPOSICIÓN 2318/2002 ANEXO IIT.R INFORMACIONES DE LOS RÓTULOS E INSTRUCCIONES DE USO DE PRODUCTOS MEDICOS Precision - BOSTON SCIENTIFIC - Adhesivo medico - Conector del Puerto IPG ,  $\alpha$  if  $\beta$  ,  $\alpha$  we are problem - Control Remoto  $2\times 10^7$ - Cargador - Estación Base • - Fuente de alimentación y adaptador para cargador - Cinturón de carga - Kit Adhesivo - Controlador del paciente  $\overline{Q}$  - Programador clínico  $\ddot{\rm c}$  is  $\frac{1}{2}$  - Cinturón de prueba de paciente  $\overrightarrow{B}$ -Tablet PC Pen tion<br>is:<br>os: Cable USB-serie  $\stackrel{83}{\text{2}}$ - Soporte de mochila de IRDA  $\frac{1}{3}$   $\frac{1}{3}$   $\frac{1}{6}$   $\frac{1}{6}$   $\frac{1}{6}$   $\frac{1}{3}$   $\frac{1}{6}$   $\frac{1}{6}$   $\frac{1}{6}$   $\frac{1}{6}$   $\frac{1}{6}$   $\frac{1}{6}$   $\frac{1}{6}$   $\frac{1}{6}$   $\frac{1}{6}$   $\frac{1}{6}$   $\frac{1}{6}$   $\frac{1}{6}$   $\frac{1}{6}$   $\frac{1}{6}$   $\frac{1}{6}$   $\frac{1}{6}$   $\mathcal{L}_{\mathrm{L}} \in \mathbb{R}^{N \times N}$  , where  $\mathcal{F}^{\mathcal{F}}_{\mathcal{F}}(\mathcal{F})$  : l.t~,'(:2.3. **Si corresponde, la palabra "estéril";**  $\bullet$   $\frac{1}{2}$   $\frac{1}{2}$   $\frac{1}{$  $| \frac{1}{2} \frac{1}{2} \frac{1}{2}$ 

Kit del Generador de impulsos Implantable; Instrumento de Tunelización Largo; Herramienta de Tunelización de cánulas; Elevador de Paso; Llave Hexagonal; Introductor; Pasador del electrodo; Kit de estilete con tapa de estilete; Adhesivo medico; Conector del puerto IPG : **Estéril**

Estimulador de prueba externo; Control Remoto, cargador, estación Base, Fuente de alimentación y adaptador para cargador, cinturón de carga; kit adhesivo; Controlador del paciente; Programador Clínico; Cable USB-serie; Soporte de mochila de IRDA; cinturón de prueba de paciente; Funda del control remoto; Tablet PC Pen: **no estéril**

**2.4. El código** del lote **precedido por la palabra "lote" o el número de serie según proceda;** .~,; 医异构体 医心脏

Lote: XXXXX

I

Milagrosy Argüello Boston Scientific Argentina S.A. Apoderada

**WERPEDED BOVERI TRIVACEUTICA** M.N. 13128

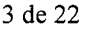

'... ;,

 $\widehat{A_1A_2}$ 

הל∀  $\partial v$   $\mathbf{f}_\mathrm{c}$  $\mathcal{R}_{\mathcal{G}^{\star}}$  .

## **2.5. Si corresponde, fecha de fabricación y plazo de validez o la fecha antes de la cual deberá utilizarse el producto médico para tener plena seguridad;**

Kit del generador de impulsos implantable; Instrumento de tunelización largo; Herramienta de • tunelización de cánulas; Elevador de Paso; Llave Hexagonal; Introductor; Pasador del electrodo; Aguja de inserción; Pieza de anclaje; Pieza de anclaje dividida; Kit de estilete con tapa de estilete; Adhesivo medico; Conector del Puerto IPG; Kit Adhesivo: Fecha de vencimiento: Usar antes de:  $\textbf{XXX-XX}$  . (  $\textbf{XXX-XX}$  ) and  $\textbf{X}$  and  $\textbf{X}$  . (  $\textbf{X}$  ) and  $\textbf{X}$ 

#### \ t: 2~6.**La indicación, si corresponde que el producto médico, es de un solo uso;**

 $\overline{5}$ ~:Ptoducto para un sólo uso.

\

'.•)

ں<br>ت

- "2.9. **Cualquier advertencia** y/o **precaución que deba adoptarse;**

#### **Generador de impulsos implantable (GIl):**

Producto de un solo uso, no reesterilizar Consultar las Instrucciones de Uso. Fragil El producto debe ser almacenado entre  $0^{\circ}$ C y 45 $^{\circ}$ C

#### **Estimulador de prueba externo:**

 $\mathcal{N}^{\text{max}}_{\text{max}}$ Consultar las Instrucciones de Uso. El producto debe ser almacenado entre -20°C y 60°C Desechar el producto según directiva WEEE

#### **Instrumento de tunelización largo:**

Producto de un solo uso, no reesterilizar Consultar las Instrucciones de Uso.

#### **Herramienta de Tunelización de cánulas:**

Producto de un solo uso, no reesterilizar Consultar las Instrucciones de Uso.

#### **Elevador de Paso:**

Producto de un solo uso, no reesterilizar Consultar las Instrucciones de Uso.

Milagros Arguello Boston Scientific Argentina S.A. Apoderada

 $\cdot$   $\prime$ 

**AOVERI kCEDE** M leυhe∙ ≈мА M-N. 13128

BOSTON SCIENTIFIC ARGENTINA S.A. 334 REGISTRO DE PRODUCTO MÉDICO DISPOSICIÓN 2318/2002 **ANEXO III.B** INFORMACIONES DE LOS RÓTULOS E INSTRUCCIONES DE USO DE PRODUCTOS MEDICOS Precision - BOSTON SCIENTIFIC

#### **Llave Hexagonal:**

Producto de un solo uso, no reesterilizar Consultar las Instrucciones de Uso.

#### **Introductor:**

Producto de un solo uso, no reesterilizar Consultar las Instrucciones de Uso.

#### **• Pasador del electrodo:**

Producto de un solo uso, no reesterilizar Consultar las Instrucciones de Uso.

#### **Adhesivo medico:** .<u>.</u><br>.<del>.</del>

Producto de un solo uso, no reesterilizar Consultar las Instrucciones de Uso.<br>C

#### $\overrightarrow{C}$ **onector** del puerto IPG:

Producto de un solo uso, no reesterilizar  $\sqrt{2}$ Consultar las Instrucciones de Uso.  $\mathbb{R} \subset \mathcal{S}$  if

## *Control Remoto*

`Consultar las Instrucciones de Uso.  $\mathrm{E}$ liproducto debe ser almacenado entre -20°C y 60°C **These char el producto según directiva WEEE** 

#### **.. Cargador:**

*." CJ* 1

Consultar las Instrucciones de Uso. El producto debe ser almacenado entre -20°C y 60°C Desechar el producto según directiva WEEE

#### **Estación Base:**

Consultar las Instrucciones de Uso. El producto debe ser almacenado entre 10°C y 30°C Desechar el producto según directiva WEEE

#### **Fuente de alimentación y adaptador para cargador:**

Producto de un solo uso, no reesterilizar Consultar las Instrucciones de Uso.

#### **Cinturón de Carga:**

Producto de un solo uso, no reesterilizar Consultar las Instrucciones de Uso.

#### **Kit Adhesivo:**

Consultar las Instrucciones de Uso. El producto debe ser almacenado entre 10°C y 32°C

#### **Controlador del paciente:**

Milagros/Ai Boston Scientific Argentina S.A. Apoderada

لاترین دی.<br>منابع

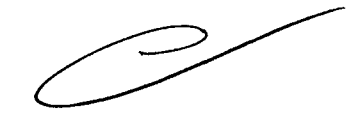

5 de 22

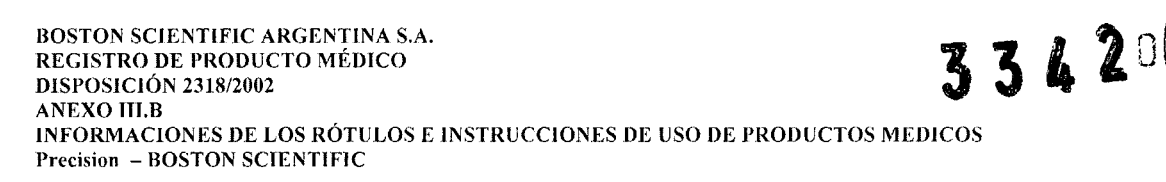

Consultar las Instrucciones de Uso. Desechar el producto según directiva WEEE

#### **Programador Clinico:**

Consultar las Instrucciones de Uso. Desechar el producto según directiva WEEE

#### Cable USB-serie:

Consultar las Instrucciones de Uso.

#### Soporte de Mochila de IRDA:

Consultar las Instrucciones de Uso.

#### ပ Cinturón de prueba de paciente:

Consultar las Instrucciones de Uso.

# $\vec{F}$ undadel control remoto:

Consultar las Instrucciones de Uso.

#### ္တ Tablet PC Pen:

Ŧ

«Consultar las Instrucciones de Uso. المقدامها الم Desechar el producto según directiva WEEE

### ా దొ<br>శాస Kit de estilete con tapa de estilete:

## 'Cônsultar las Instrucciones de Uso.

Desechar, el producto según directiva WEEE

#### 2.10. Si corresponde, el método de esterilización;

Esterilizado mediante óxido de etileno

#### 2.11. Nombre del responsable técnico legalmente habilitado para la función;

 $\mathbb{R}^2$ 

Mercedes Boveri, Directora Técnica. ا برا

VS*JI* 

## 2.12. Número de Registro del Producto Médico precedido de la sigla de identificación de la Autoridad Sanitaria competente.

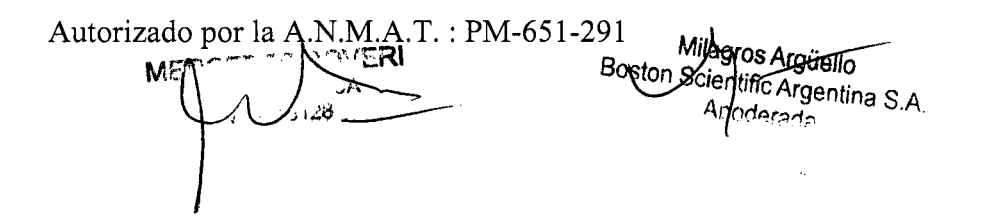

6 de 22

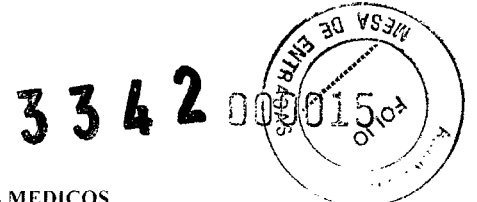

#### 3. INSTRUCCIONES DE USO

3.1. Las indicaciones contempladas en el ítem 2 de éste reglamento (Rótulo), salvo las que figuran en los ítem  $2.4y$   $2.5$ ;

La razón social y dirección del fabricante y del importador, si corresponde

#### FABRICANTE:

Valencia, CA 91335 Boston Scientific Neuromodulation Corporation: 25155 Rye Canyon Loop

 $1 \text{MPORTADOR}$ : Boston Scientific Argentina S.A. - Vedia 3616 1 $\textdegree$  Piso - C1430DAH -Ciudad Autónoma de Buenos Aires - Argentina

s si<sup>se</sup>s e Milaginis Argüello<br><sup>Hoston</sup> Scientific Argentina S.A.<br>te *Conderada* 

La información estrictamente necesaria para que el usuario pueda • • - ;!'- *'~,l.{' •.",. •* IdentIficar el producto medICOy 'él contemdo del envase

Descripción: Kit del generador de impulsos implantable Nombre: Precision REF: M365SCXXXXXXX

Accesorios que forman parte del kit

- Llave Hexagonal
- Instrumento de tunelización largo
- Herramienta de tunelización de cánulas
- Accesorios envasados en cajas/envases por separado
- Estimulador de prueba externo
- Elevador de Paso
- Introductor
- Pasador del electrodo
- Kit de estilete con tapa de estilete

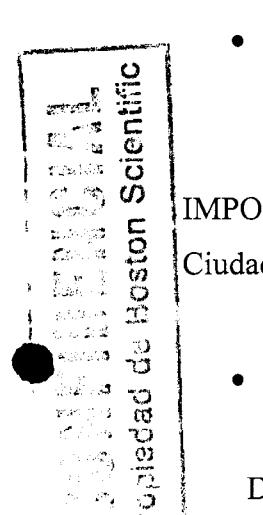

8 de 22

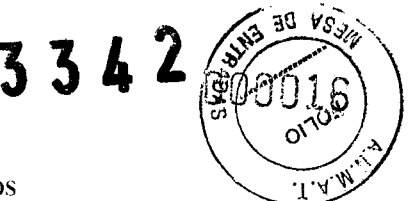

BOSTON SCIENTIFIC ARGENTINA S.A.  $\mathbb{G}\cup\mathbb{S}^{\mathbb{Q}}$  adocton scientific argentina s.a.  $\blacksquare$ DISPOSICIÓN 231812002 **ANEXO III.B** INFORMACIONES DE LOS RÓTULOS E INSTRUCCIONES DE USO DE PRODUCTOS MEDICOS Precision - BOSTON SCIENTIFIC

- Adhesivo medico
- Conector del Puerto IPG
- Control Remoto
- Cargador
- Estación Base
- Fuente de alimentación y adaptador para cargador
- Cinturón de carga
- Kit Adhesivo
- Controlador del paciente
- Programador clínico POSTER THE MOVE
- Cinturón de prueba de paciente
- Tablet PC Pen
- Cable USB-serie
- Soporte de mochila de IRDA
- Funda del control remoto

### Si corresponde, la palabra "estéril":

Kit del Generador de impulsos Implantable; Instrumento de Tunelización Largo; Herramienta de Tunelización de cánulas; Elevador de Paso; Llave Hexagonal; Introductor; Pasador del electrodo; Adhesivo medico; Conector del puerto IPG, Kit de estilete con tapa de estilete:

El contenido se suministra estéril mediante óxido de etileno. No lo utilice si la barrera estéril esta dañada. Si se encuentran daños, llamar al representante de Boston Scientific.

#### La indicación, si corresponde que el producto médico, es de un sólo uso:

Para uso en un solo paciente. No reutilizar, reprocesar o reesterilizar. La reutilización, el reprocesamiento o la reesterilización pueden comprometer la integridad estructural del dispositivo o causar su fallo, lo que a su vez puede provocar lesiones en el paciente, enfermedad o fallecimiento. Asimismo, la reutilización, el reprocesamiento o la reesterilización pueden provocar riesgo de contaminación del producto o producir infecciones o infecciones cruzadas en los pacientes, incluida, por ejemplo, la transmisión de enfermedades infecciosas de un paciente a otro. La contaminación del dispositivo puede causar lesiones, enfermedades o la muerte del pacient WERCEDES BOVERI

Milagros Argüello Boston Scientific Afgentina S Apoderada (1993) e 22

RMA EUTICA

M. Bich McCourch ្នុងស

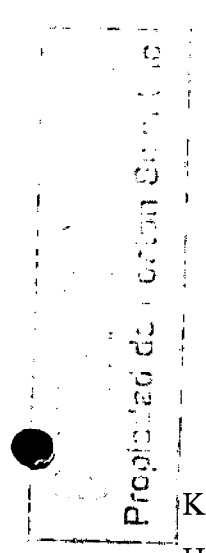

**•** 

REGISTRO DE PRODUCTO MÉDICO  $\frac{S.A.}{S.}$  33 DISPOSICIÓN 2318/2002 **ANEXO III.B** INFORMACIONES DE LOS RÓTULOS E INSTRUCCIONES DE USO DE PRODUCTOS MEDICOS Precision - BOSTON SCIENTIFIC

## **• Las condiciones específicas de almacenamiento, conservación** y/o **manipulación del producto:**

Para un solo uso. No reutilizar

No volver a esterilizar.

Advertencias

BOSTON SCIENTlFIC ARGENTINA

No utilizar si el paquete esta dañado.

No lo utilice si el etiquetado es incompleto o ilegible

No utilice el producto si la fecha de caducidad de la etiqueta ya ha pasado.

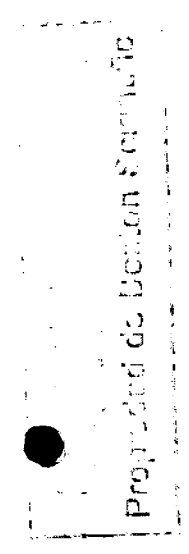

#### • **Cualquier advertencia** y/o **precaución que deba adoptarse:**

- No recargue el dispositivo mientras duerme. Esto podría producir quemaduras, ya que el cargador puede calentarse durante la recarga. Debe manipularlo con cuidado. Si  $\ddot{\theta}$  no se usa el cargador con el cinturón de recarga o un parche adhesivo, tal como se indica, podrían producirse quemaduras. Si nota algún dolor o malestar, deje de recargarlo y póngase en contacto con Boston Scientific.

- Los pacientes que tienen implantado un sistema Precision no deben someterse a una Bobina de RF de cuerpo entero para la transmisión/recepción de imágenes de resonancia magnética (IRM). La exposición a IRM puede causar el desplazamiento de los componentes implantados, el calentamiento del neuroestimulador, daños al sistema electrónico del dispositivo o la inducción de una tensión a través de los electrodos y el estimulador, con la consiguiente sensación molesta de sacudida.

- Un examen cefálico de IRM (y ninguna otra parte del cuerpo) solo puede llevarse a cabo de forma segura mediante una bobina de RF cefálica para la transmisión/recepción de un sistema de IRM de 1,5 Teslas. El uso de una bobina de RF cefálica de transmisión/recepción contrae la mayoría de los campos de RF desde la región cefálica y lejos de los componentes implantados del sistema Precision. Los exámenes de IRM llevados a cabo en pacientes con el sistema Precision a través de sistemas de IRM abiertos u otro tipo de sistemas de IRM que funcionan en fuerzas de campo magnético estático (superiores o inferiores) no se han evaluado y, por lo tanto, no deberían llevarse a cabo. Representados de la cabo en el proporcional de la cabo de la cabo de la cabo de l

Millegros Argüello Boston Scientific Argentina o

10 de 22 FARMP  $13'$ -----

 $_{N, n}$  .

- no se ha determinado la seguridad ni la eficacia de la estimulación de medula espinal en el uso pediátrico.  $\mathbb{R}^n$ 

- Los pacientes con EME no deben someterse à diatermia ecográfica terapéutica, de ondas cortas, o microondas. La energía generada por la diatermia puede transferirse a través del sistema estimulador y dañar los tejidos donde se encuentra el electrodo, lo que podría producir daños graves o la muerte. El GIl (generador de impulsos implantable) puede estropearse, esté encendido o apagado.

- Los estimuladores de la medula espinal pueden interferir en el funcionamiento de los estimuladores de detección implantados, como los marcapasos y los desfibriladores cardioversores. Se desconocen los efectos de los dispositivos de estimulación implantados en neuroestimuladores.

- El paciente podría sufrir quemaduras si la carcasa del generador de impulsos se rompe o se perfora y el tejido del paciente se expone a las sustancias químicas de la batería. El dispositivo no debe implantarse si la carcasa está dañada.

- Debe advertirse a los pacientes de que los cambios de postura o movimientos \_.' "bruscos pueden disminuir o aumentar de:~fotrtia molesta o dolorosa el nivel de , estimulación percibido. Debe informarse a los pacientes de que deben reducir la amplitud o apagar el GII (generador de impulsos implantable) antes de cambiar de postura. Si se experimentan malas sensaciones, hay que desactivar el GIl (generador de impulsos implantable) inmediatamente.

- Los campos electromagnéticos fuertes pueden desactivar el estimulador, o provocar una estimulación molesta o brusca. Debe aconsejarse a los pacientes que eviten o tengan cuidado con lo siguiente:

\* Los sistemas antirrobo o detectores de seguridad, como los situados a la entrada o salida de establecimientos comerciales, bibliotecas y otros edificios públicos, o los dispositivos de seguridad de los aeropuertos. Se recomienda a los pacientes que soliciten ayuda en dichos casos. Si es imprescindible que pase por el dispositivo, el paciente debe apagar el estimulador, y pasar con precaución, cruzando la parte central del detector con la mayor rapidez posible,  $\mathbb{Z}^{\mathbb{Z}}$ 

\* líneas o generadores eléctricos;

\* hornos de fabricación de acero y soldadores por arco eléctrico;

\* grandes altavoces estéreo magnetizados.

MERCEDES  $\frac{2}{3}$  (28

t'

ر<br>(ر

.,

..~

(. 1I

**•** 

Milderos Argüello ientific Argentina S.A. **\poderada** 

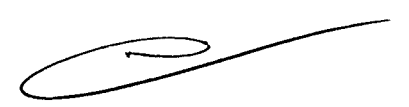

11 de 22

- Antes de administrarle terapias eléctricas simultaneas debe realizarse un examen minucioso para determinar si pueden obtenerse resultados seguros.

- Según el nivel de actividad del paciente, los cambios de postura pueden afectar a la intensidad de estimulación. Advierta a los pacientes de deben tener siempre a mano el ;:d *"s~~...i~.\..{'! , ••* \_1'< control remoto y cerciórese de que saben ajustar los niveles de estimulación.

- Si el paciente debe someterse a litotrisía, electrocauterización, desfibrilacion externa, radioterapia, examen ecografico o ecografías de alta frecuencia:

\* desactive la estimulación al menos cincos minutos antes de la intervención o la aplicación.

cualquier equipo debe utilizase tan lejos del GII (generador de impulsos implantable) como sea posible, incluidas las tomas de tierra y similares.

¡• \* Se recomienda la electro cauterización bipolar. No efectúe una electrocauterización monopolar.

;\* deben extremarse las precauciones para no exponer el GIl a ningún tipo de campo, 'incluidos los campos eléctricos, radiaciones y ondas ultrasónicas de alta frecuencia.

\* Los equipos deben utilizarse con los parámetros energéticos mas bajos clínicamente indicados.  $: \cdot \infty$ 

\* Enseñe a los pacientes a comprobar la funcionalidad del GII tras el tratamiento encendiéndolo y aumentando la estimulación progresivamente hasta el nivel deseado.

- Manipule con cuidado el generador de impulsos implantable (GIl) y todos sus componentes.

- Mantenga los instrumentos cortantes lejos de los componentes.

 $\overline{\tilde{C}}$ 

- No utilice el GIl si ha caído sobre una superficie dura desde una distancia superior a 30 cm (1 pie).

- No queme el GIl. Una eliminación incorrecta del dispositivo podría causar una explosión. En caso de cremación, el GIl deberá explantarse y devolverse a Boston Scientific Neuromodulation.

- Almacene el GIl a una temperatura de entre O y 45°C (entre 32 y 113°F). Los dispositivos deben mantenerse siempre dentro del intervalo de temperatura aceptable en zonas de temperatura controlada. El GIl puede deteriorarse a temperaturas que se :'¡" • . ••. ~H(' ,\_.4\ .:,h~!..l''\~~ *~~~L.::'- .\!'~':J':(* ','I! salgan de este intervalo.

- El control remoto muestra una advertencia cuando: **MERCEDES DOVER** 

KARMACEUTICA

M.N. 13128

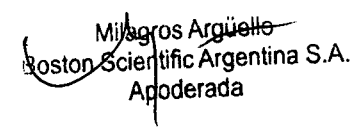

3342 BOSTON SCIENTIFIC ARGENTINA S.A. REGISTRO DE PRODUCTO MÉDICO DISPOSICiÓN 2318/2002 **ANEXO III.B** INfORMACIONES DE LOS RÓTULOS E INSTRUCCIONES DE USO DE PRODUCTOS MEDiCOS Precision - BOSTON SCIENTIFlC

- \* las pilas tienen poca carga
- \* es necesario recargar el implante
- \* es necesario cambiar la pila del estimulador de prueba

- Si no se usa la almohadilla adhesiva o el cinturón del cargador, pueden producirse quemaduras. Si siente dolor o molestias, interrumpa la carga y póngase en contacto con Boston Scientific.

 $\mathcal{P}_k$  ) (

#### Precauciones

•

o

'.) r:

U با<br>-

,)

- El medico precisa formación especifica:

- Las siguientes terapias o procedimientos médicos pueden desactivar la estimulación o causar daños permanentes en el estimulador; sobre todo si se aplican muy cerca del dispositivo:

- \* litotrisia
- \* electro cauterización, no utilice la cauterización monopolar
- \* desfibrilación externa
- \* radioterapia
- \* examen ecografico
- \* ecografía de alta frecuencia

- los pacientes no deben conducir automóviles, otros vehículos motorizados ni ninguna maquinaria o equipo potencialmente peligroso mientras este activada la estimulación terapéutica. Se debe desactivar la estimulación previamente. Si se producen cambios súbitos en la estimulación, los pacientes podrían distraer su atención de la conducción del vehiculo o equipo.

- durante las dos semanas siguientes a la cirugia, es importante tener extremo cuidado, para que se produzca una cicatrización adecuada que fije los componentes implantados y cierre de las incisiones quirurgicas:

\* no levante objetos que pesen más de 2 kilos.

\* no realice movimientos difíciles, como torcerse, inclinarse o trepar.

\* Si le han implantado electrodos nuevos, no eleve los brazos por encima de la cabeza.

Puede sentir un dolor temporal en el área del implante mientras cicatrizan las

incisiones. **ACEDES BOVER** M RMADEUTICA

Milagros Arqualio Scientific Argentina S. Apoderada

**33&**

Si las molestias persisten pasadas dos semanas, póngase en contacto con su médico.

 $\frac{\partial \mathbf{A}_{\mathbf{A}}}{\partial \mathbf{B}_{\mathbf{A}}},$ 

Si durante este periodo nota un enrojecimiento excesivo alrededor de las heridas, póngase en contacto con su medico para que compruebe si hay infección y le administre el tratamiento adecuado. En raras ocasiones, se puede producir una reacción adversa del tejido a los materiales implantados durante este periodo.

No olvide consultar a su medico antes de modificar su estilo de vida cuando disminuya el dolor.

- nunca intente cambiar la orientación o "voltear" el estimulador. No manosee el estimulador ni juegue con el. Si el estimulador cambia de posición en el cuerpo, no u 'podrá cargarse. Si nota que el dispositivo se ha movido o no puede activar la  $\alpha$ : estimulación después de la carga, póngase en contacto con su medico para acordar  $\frac{1}{2}$ una cita y evaluar el sistema. A veces, la piel situada sobre el estimulador acaba volviéndose muy fina. Si esto ocurre, póngase en contacto con su medico.

- los estimuladores pueden fallar debido errores aleatorios en alguno de sus ,) :componentes, a la perdida de funcionalidad de la batería o a la rotura de un electrodo . Si el dispositivo deja de funcionar incluso después de una recarga completa (hasta :cuatro horas), apague el estimulador y póngase en contacto con su medico para que <sup>2</sup> evalúe el sistema.

**.~---~-.- ..""'~-~- :.. no exponga el control remoto ni los componentes del sistema de recarga a** temperaturas demasiado bajas o demasiado altas. No deje el dispositivo en el coche o a la intemperie durante largos periodos. Los componentes electrónicos sensibles pueden dañarse a temperaturas extremas, sobre todo en situaciones de calor intenso. Para conseguir un funcionamiento correcto, no utilice el cargador si la temperatura ambiente supera los  $35^{\circ}$ C (95°F).

Si va a guardar el control remoto o el sistema de recarga sin pilas durante un tiempo, la temperatura de almacenamiento deberá estar comprendida entre -20 y 60°C (entre -  $4 \text{ y } 140\text{°F}$ ).

Manipule con cuidado los componentes y accesorios del sistema. No los golpee ni sumerja en agua. Aunque han sido sometidos a pruebas de fiabilidad para garantizar su calidad de fabricación y funcionamiento, los componentes pueden sufrir daños irreparables si los dispositivos se golpean contra superficies duras, se sumergen en agua or ecibe hotro tipo de tratamiento brusco.

-' I , ر<br>ر l

MERCEDES BOVERI<br>FARMACEUTIOA<br>M.N. 13128

**•** 

~-.- ..~ -\*-.~.- ~ ..

 $\frac{1}{\sqrt{2}}$ 

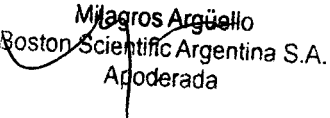

334

#### BOSTON SCIENTIFIC ARGENTINA S.A. REGISTRO DE PRODUCTO MÉDICO DISPOSICIÓN 2318/2002 ANEXO lI1.B INFORMACIONES DE LOS RÓTULOS E INSTRUCCIONES DE USO DE PRODUCTOS MEDICOS Precision - BOSTON SCIENTIFIC

- no arroje el control remoto ni el cargador al fuego. Las baterías de estos dispositivos pueden explotar en el fuego. Elimine las pilas usadas de conformidad con la regulación vigente. En caso de cremación, deberá explantar el GIl (estimulador de impulsos implantable) y devolverlo a Bastan Scientific. Los dispositivos externos deben eliminarse de conformidad con la regulación vigente.

- Los componentes pueden limpiarse con un paño humedecido en alcohol o en un detergente suave. Elimine los residuos de detergentes jabonosos con un paño húmedo. No utilice limpiadores abrasivos.

- aunque no se prevén interferencias con teléfonos móviles, todavía se desconocen todos los efectos de la interacción con ellos. Ante cualquier duda o problema, póngase en contacto con el medico.

### $\overline{\text{Si}}$  **corresponde, el método de esterilización:**

El contenido se suministra estéril mediante oxido de etileno (OE). No lo utilice si la barrera estéril esta dañada. Si se encuentran daños, llame al representante de Bastan Scientific.

**• Nombre del responsable técnico legalmente habilitado para la función:**

Mercedes Boveri, Directora Técnica.

**•** 

**---** ~----- ()

> **rj <sup>l</sup>**  $\tilde{\mathbf{p}}$

> > c: LoJ, *~i*.,l ,:::; -;~.\

ت<br>1 •<br>1 •

;<br>"' I

**• Número de Registro del Producto Médico precedido de la sigla de identificación de la Autoridad Sanitaria competente:**

Autorizado por la A.N.M.A.T. : PM-651-288

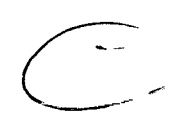

15 de 22

**3.2. Las prestaciones** contempla~d~s.,**en el ítem 3 del Anexo de la Resolución GMC**  $N^{\circ}$  72/98 que dispone sobre los Requisitos Esenciales de Seguridad y Eficacia de **los Productos Médicos y los posibles efectos secundarios no deseados;**

Entre los posibles riesgos que podemos encontrar durante la implantación de un generador de impulsos como parte de un sistema que ofrece estimulación **CEDES BOVERI** medula espinal se incluyen: PRMACEUT **LMN.** 1312

™agros Argüel<del>lo</del> fic Argentina S.A. ™ | ''Aran'

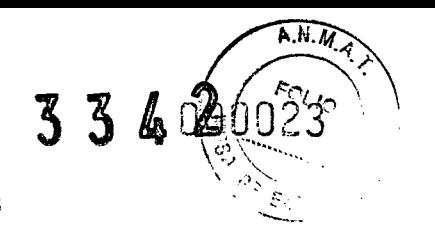

- Migración del electrodo, que conlleva cambios inadecuados en la estimulación y la consiguiente disminución del alivio del dolor.

- el sistema puede fallar debido al fallo aleatorio de los componentes de la batería. Ello puede producir fallos en el dispositivo, rotura del electrodo, fallo físico o de funcionamiento, conexiones sueltas, cortocircuitos o circuitos abiertos y rupturas en el aislamiento del electrodo, con la consiguiente posibilidad de que el control del dolor no sea eficaz. *iii*,  $\frac{1}{2}$  **ii**,  $\frac{1}{2}$   $\frac{1}{2}$   $\frac{1}{2}$   $\frac{1}{2}$   $\frac{1}{2}$   $\frac{1}{2}$   $\frac{1}{2}$   $\frac{1}{2}$   $\frac{1}{2}$   $\frac{1}{2}$   $\frac{1}{2}$   $\frac{1}{2}$   $\frac{1}{2}$   $\frac{1}{2}$   $\frac{1}{2}$   $\frac{1}{2}$   $\frac{1}{2}$   $\frac{1}{2}$   $\$ 

- puede producirse una reacción del tejido a los materiales implantados.

- con el tiempo puede aparecer erosión cutánea en el lugar donde se halla el GIl.

- Los posibles riesgos de la cirugía son los siguientes: dolor temporal en el lugar del implante, infección, fuga de liquido cefalorraquídeo (LCR) y, raramente, hemorragia epidural, seroma, hematoma y parálisis.

- las fuentes externas de interferencia electromagnética pueden causar el funcionamiento incorrecto del dispositivo y afectar a la estimulación.

- La exposición a IRM puede producir calentamiento del tejido, interferencias de imagen, corriente inducida en el neuroestimulador o los electrodos o desplazamiento de los electrodos.

- con el tiempo, puede producirse una estimulación inadecuada debido a cambios celulares en el tejido que circunda los polos, a cambios en la posición de los polos, a conexiones eléctricas sueltas o a fallos del electrodo.

- Varias semanas después de la cirugía, el paciente puede sentir una estimulación eléctrica dolorosa en la pared torácica debido a la estimulación de ciertas raíces nerviosas.

- Con el tiempo, el estimulador puede desplazarse de su posición original.

- debilidad, torpeza, entumecimiento o dolor bajo el nivel de implantación.

- dolor persistente en el lugar del  $\overline{GII}$ , del electrodo, "'.; ". ,':.' "'."'.:"-.~ tJ <sup>r</sup> " •

#### **3.5 La información útil para evitar ciertos riesgos relacionados con la implantación del producto médico;**

Conexión del conjunto de cables de estimulación intraoperatoria

El conjunto de cables de estimulación intraoperatoria está diseñado para la conexión temporal de un electrodo al estimulador de prueba. Se proporciona extensión del cable.

Precaución: no sumerja el conector del cable de estimulación intraoperatoria ni el enchufe en agua u otros líquidos. El conjunto de cables de estimulación es de un solo uso; no vuelva a esterilizarlo.

Si se van a implantar dos electrodos, marque los cables con las etiquetas no estériles I-L (izquierdo) y 2 R (derecho), en el estimulador de prueba para identificar las conexiones de los electrodos.

Precaución: apague siempre el estimulador de prueba antes de conectar o desconectar  $\log$  conjuntos de cables.

Conecte el conjunto de cables de éstimulación intraoperatoria a los puertos del estimulador de prueba correspondientes con las etiquetas 1-L (izquierdo) y 2-R (der $\epsilon$ cho). Las electrodos superiores (arriba o a la izquierda) se conectan al puerto 1-L

MEACLOES/BOVER 1.N.13128 <

, ' ~- .j

 $\frac{1}{2}$ .<br>ت ¡, **- ••• 'j**  $\mathfrak{c}_1$  $\mathcal{L}_{\bullet}$ o

 $\bullet$   $\overline{\bullet}$ .

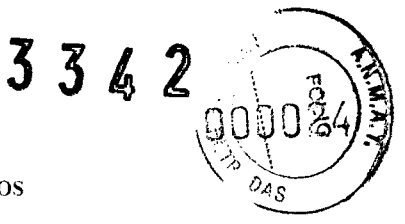

(izquierdo). Los electrodos inferiores (abajo o a la derecha) se conectan al puerto 2-R (derecho). Si solo se esta utilizando un electrodo, conéctelo a 1-L (izquierdo).

#### Pruebas de estimulación intraoperatoria

Una vez conectado el programador clínico al estimulador de prueba, compruebe las impedancias para asegurarse de que los componentes están conectados correctamente. La impedancia de los electrodos se mide y se muestra para cada uno de los 16 contactos de polos del GIL Se considera que las impedancias que estén por encima de 4500 ohm proceden de cables abiertos o no conectados y se muestran con una X.

Mediante una estimulación de prueba, verifique los comentarios del paciente para comprobar la colocación del electrodo y la cobertura del dolor.

Nota: Si fuera necesario recolocar el electrodo, desactive la estimulación antes de hacerlo.

Vuelva a colocar los electrodos si fuera necesario. Si utiliza una extensión bifurcada, tire con cuidado del electrodo conectado a la extensión bifurcada para volver a tire con cuidado del electrodo conectado a la extensión bifurcada para volver a<br>colocarlo en direccion caudal, o desconecte la extensión, vuelva a insertar el estilete y<br>haga avanzar los electrodos para volver a colocarlos **.. haga avanzar los electrodos para volver a colocarlos en posición cefálica.**

Precaución: no fuerce el estilete al introducirlo en el electrodo.

 $\frac{1}{2}$   $\frac{1}{2}$  Cuando logre la parestesia que desea:

- a) desactive el estimulador de prueba
- b) libere todos los conectores de cables de estimulación intraoperatoria y desconéctelos de los electrodos.
- e) En el caso de los electrodos percutáneos: retire los estiletes lentamente,

Registre la posición del electrodo mediante la toma de una imagen radioscópica para asegurarse de que los electrodos no se hayan movido. Realice nuevas pruebas si es necesario.

Si utiliza una extensión bifurcada, desconéctela de los electrodos. Inserte la llave hexagonal y gire el tomillo hacia la izquierda para aflojarlo.

#### Conexión al estimulador de prueba

Si se usan dos electrodos, conecte el cable con la etiqueta"l-L" (izquierdo) al electrodo superior o izquierdo y el cable "2-R" (derecho) al electrodo inferior o derecho. Si se usan dos extensiones bifurcadas 2x4, conecte el cable con la etiqueta "l-L" (izquierdo) al extremo proximal de una de las extensiones bifurcadas y conecte el cable "2-R" (derecho) al extremo proximal de la otra extensión bifurcada.

Conecte los cables de estimulación intraoperatoria al estimulador de prueba.

Si solo se usa un electrodo, conecte el cable de estimulación intraoperatoria al "l-L" . (izquierdo) en el estimulador de prueba. ~

#### Implantación del GIl

•.. 1

**•** 

*e* ..,'-

> Asegúrese de que la incisión en el área circundante del punto de entrada del electrodo tiene un espacio suficiente para reacomodar el tunelizador. Compruebe que el electrodo esta sujeto firmemente con la pieza de anclaje.

> Seleccione y marque el sitio del GIl mediante la plantilla del GIl y realice una incisión en la parte superior del sitio.

> Cree una bolsa, subcutanea no mas grande que el contorno del GII a menos de 2,0 cm de profundidad de la superficie

A mas de 2 02 m de 2 profundidad

, .13128

Milagros Arquello Boston Scientific Argentine S.A. 2008 17 de 22

336

Nota: la plantilla del GIl le ayudará a trazar el tamaño correcto del bolsillo. Es importante que el bolsillo sea pequeño para reducir las probabilidades de que el paciente lo manipule y el GIl se mueva.

#### Conexión al GIl:

**•** 

,\_.a...,.1

 $\frac{1}{\sqrt{2}}$ 

~...

- Para electrodos percutáneos: conexión de dos electrodos

Los electrodos, extensiones o extensiones bifurcadas 2x4 superiores (arriba o a la izquierda) se conectan al puerto "1-L" (izquierdo) del GIL

Los electrodos, extensiones o extensiones bifurcadas 2x4 inferiores (abajo o a la derecha) se conectan al puerto "2-R" (derecho) del GIL

#### - Para electrodos percutáneos: conexión de un único electrodo

Conecte un solo electrodo, extensión o extensión bifurcada 2x4 al puerto "1-L" *(izquierdo)* del GII.

 $,~$  Jnserte el conector del puerto a un puerto libre

#### . Para conexión de electrodos planos quirúrgicos

El lateral izquierdo del electrodo se conecta al puerto "1-L" (izquierdo) del GII.

<sup>1</sup>. El lateral derecho del electrodo se conecta al puerto "2-R" (derecho) del GII.<br><sup>1</sup>. Nota: La prolongación derecha del electrodo plano está grabada con láser p

Nota: La prolongación derecha del electrodo plano está grabada con láser para poder identificar fácilmente la parte derecha e izquierda.

Inserte por completo los electrodos, las extensiones o las extensiones bifurcadas en los puertos del GII, con cuidado para no aplicar presión sobre el extremo proximal del electrodo o la extensión y evitando doblarlos. Cuando el electrodo se haya introducido correctamente, se detendrá y el anillo de retención quedará bajo el anillo fijador.

Nota: Si experimenta alguna dificultad para insertar el electrodo, la extensión del electrodo o el conector del puerto, afloje el tomillo fijador con la llave hexagonal (hacia la izquierda) o gire suavemente el electrodo para facilitar el avance del extremo proximal.

Nota: Para confirmar si las conexiones son correctas, verifique las impedancias antes de apretar el tomillo fijador.

Introduzca la llave hexagonal a través del tabique que se encuentra en la parte superior del cabezal del GIl y apriete cada tomillo de presión, hasta que el destornillador haga clic, esto indicara que ha quedado fijado.

Precaución: para no dañar el electrodo; asegúrese de que esta totalmente introducido antes de apretar el tomillo fijador.

Nota: Si se utiliza un conector de puerto, será igualmente necesario apretar el tomillo fijador en el conector de puerto, como se ha descripto anteriormente.

La llave hexagonal tiene un par limitado y no puede apretarse en exceso.

Introduzca el GIl en la bolsa subcutánea con la etiqueta orientada hacia la piel.

Enrolle el electrodo, la extensión o la extensión bifurcada sobrante bajo el GIl.

Pase un hilo de sutura por los orificios del cabezal para que el GIl quede sujeto dentro del bolsillo.

Cierre y cubra las heridas.

MERCEDES BOYERI

Miagros Argüello  $r_{\rm c}$ ostor/Scientific Argentina S.A aderad:

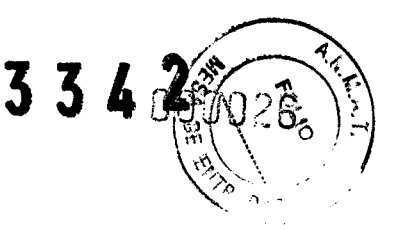

3.7. Las instrucciones necesarias en caso de rotura del envase protector de la esterilidad y si corresponde la indicación de los métodos adecuados de reesterilización:

No utilice el contenido si el envase esta roto o deteriorado, o si sospecha que puede estar contaminado porque el sellado estéril del envase sea defectuoso.

#### 3.9. Información sobre cualquier tratamiento o procedimiento adicional que deba realizarse antes de utilizar el producto médico (por ejemplo, esterilización, montaie final, entre otros);

1. Asegúrese de que el generador de impulsos implantable (GII) esté completamente cargado antes del procedimiento de implante permanente. La ubicación aproximada del GII está marcada en el kit de GII. Encienda el cargador y colóquelo sobre el GII para comenzar la recarga.

2. Compruebe que el paquete estéril esta intacto.

3. Asegúrese de que el estimulador de pruéba está disponible para su uso. Instale una nueva pila en el estimulador de prueba.

4. Asegúrese de restablecer los ajustes originales de los parámetros de estimulación del control remoto y del estimulador de prueba.

Las instrucciones de utilización deberán incluir además información que permita al personal médico informar al paciente sobre las contraindicaciones y las Esta información precauciones que deban tomarse. hará referencia particularmente a:

Precauciones

- El medico precisa formación especifica

- Las siguientes terapias o procedimientos médicos pueden desactivar la estimulación o causar daños permanentes en el estimulador; sobre todo si se aplican muy cerca del dispositivo:

\* litotrisia

electrocauterización, no utilice la cauterización monopolar

**EDE\$ NOVERI MACEUTICA NOV** 1316 Milagros Argüello Boston Scientific Argentina S.A. Apdderada

BOSTON SCIENTIFIC ARGENTINA S.A. 334 REGISTRO DE PRODUCTO MÉDICO DISPOSICIÓN 2318/2002 **ANEXO III.B** INFORMACIONES DE LOS RÓTULOS E INSTRUCCIONES DE USO DE PRODUCTOS MEDICOS **Precision - BOSTON SCIENTIFIC** 

- \* desfibrilación externa
- \* radioterapia

 $\mathbf{S}$ 

်<br>အ

Ę

Ü

Ō,

MERCEDES BOYERI **MA**. 13128

- \* examen ecografico
- \* ecografía de alta frecuencia

ge og filmspyrnessen for - los pacientes no deben conducir automóviles, otros vehículos motorizados ni ninguna maquinaria o equipo potencialmente peligroso mientras este activada la estimulación terapéutica. Se debe desactivar la estimulación previamente. Si se producen cambios súbitos en la estimulación, los pacientes podrían distraer su atención de la conducción del vehiculo o equipo.

- durante las dos semanas siguientes a la cirugia, es importante tener extremo cuidado, para que se produzca una cicatrización adecuada que fije los componentes implantados y cierre de las incisiones quirurgicas:

\* no levante objetos que pesen más de 2 kilos.

\* no realice movimientos difíciles, como torcerse, inclinarse o trepar.

\* Si le han implantado electrodos nuevos, no eleve los brazos por encima de la cabeza.

Puede sentir un dolor temporal<sup>1</sup> en el área del<sub>1</sub>; implante mientras cicatrizan las incisiones.

Si las molestias persisten pasadas dos semanas, póngase en contacto con su médico.

Si durante este periodo nota un enrojecimiento excesivo alrededor de las heridas, póngase en contacto con su medico para que compruebe si hay infección y le administre el tratamiento adecuado. En raras ocasiones, se puede producir una reacción adversa del tejido a los materiales implantados durante este periodo.

No olvide consultar a su medico antes de modificar su estilo de vida cuando disminuya el dolor.

- nunca intente cambiar la orientación o "voltear" el estimulador. No manosee el estimulador ni juegue con el. Si el estimulador cambia de posición en el cuerpo, no podrá cargarse. Si nota que el dispositivo se ha movido o no puede activar la estimulación después de la carga, póngase en contacto con su medico para acordar una cita y evaluar el sistema. A veces, da piel situada sobre el estimulador acaba volvéndose muy fina. Si esto ocurre, póngase en contacto con su medico.

Milagros Argüello Roston Scientific Argentina S.A. Apoderada

20 de 22

#### 3362 BOSTON SCJENTlFIC ARGENTINA S.A. REGISTRO DE PRODUCTO MÉDICO DrSPOSICIÓN 2318/2002 **ANEXO III R.** INFORMACIONES DE LOS RÓTULOS E INSTRUCCIONES DE USO DE PRODUCTOS MEDICOS Precision - BOSTON SCIENTIFIC

- los estimuladores pueden fallar debido errores aleatorios en alguno de sus componentes, a la perdida de funcionalidad de la batería o a la rotura de un electrodo. Si el dispositivo deja de funcionar incluso después de una recarga completa (hasta cuatro horas), apague el estimulador y póngase en contacto con su medico para que evalúe el sistema.

- no exponga el control remoto ni los componentes del sistema de recarga a temperaturas demasiado bajas o demasiado altas. No deje el dispositivo en el coche o '}~~". "';;~: f'~,;~'d"" - ~,'i,~h,. a la intemperie durante largos periodos. Los componentes electrónicos sensibles ~ ,,' ' l.,' ,,-, pueden dañarse a temperaturas extremas, sobre todo en situaciones de calor intenso. Para conseguir un funcionamiento correcto, no utilice el cargador si la temperatura ambiente supera los 35°C (95°F).

Si va a guardar el control remoto o el sistema de recarga sin pilas durante un tiempo, la temperatura de almacenamiento deberá estar comprendida entre -20 y 60°C (entre -  $4 y 140°F$ ).

Manipule con cuidado los componentes y accesorios del sistema. No los golpee ni sumerja en agua. Aunque han sido sometidos a pruebas de fiabilidad para garantizar su calidad de fabricación y funcionamiento, los componentes pueden sufrir daños irreparables si los dispositivos se golpean contra superficies duras, se sumergen en agua o reciben otro tipo de tratamiento brusco.

- no arroje el control remoto ni el cargador al fuego. Las baterías de estos dispositivos *It~'....;.'(':';'~.r;-;~,~~ .* \o' I~\i" pueden explotar en el fuego. Elimine lasópilas usadas de conformidad con la regulación vigente. En caso de cremación, deberá explantar el GIl (estimulador de impulsos implantable) y devolverlo a Boston Scientific. Los dispositivos externos deben eliminarse de conformidad con la regulación vigente.

- Los componentes pueden limpiarse con un paño humedecido en alcohol o en un detergente suave. Elimine los residuos de detergentes jabonosos con un paño húmedo. No utilice limpiadores abrasivos.

- aunque no se prevén interferencias con teléfonos móviles, todavía se desconocen todos los efectos de la interacción con ellos. Ante cualquier duda o problema, póngase en contacto con el medico.

Contraindicaciones

" I

*r '.* --'.'

 $\epsilon$  )  $\frac{1}{2}$ 

.<br>-<br>-

•¡ *'•.J*

 $\downarrow$  )

.<br>.<br>..  $\ddot{\phantom{}}$ 

Milagros Arguello Aoston Scientific Argentina S.A. Aboderada ನೋಡಿ ಎಂ. ಸಂಘಟನೆ

MERCEDES aby M.N. 13128

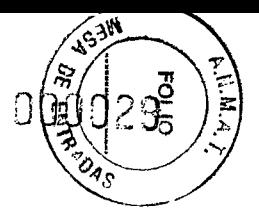

La terapia de estimulación de la medula espinal (EME) permanente esta contraindicada en los pacientes:

- No pueden maneiar el sistema EME:  $\Delta \sim 10^{-11}$
- Que no han superado la estimulación de prueba porque no han notado un alivio eficaz del dolor;
- Cuyo sometimiento a procedimientos quirúrgicos implica un riesgo elevado;
- embarazadas

#### 3.14. Las precauciones que deban adoptarse si un producto médico presenta un riesgo no habitual específico asociado a su eliminación; The Conceptual Conceptual

Después de su utilización, deseche el producto y el embalaje de acuerdo con las normas del hospital, administrativas y locales.

ALF & Subject<br>Alfabet (Alfabet) ( 石宗 ACEUES HOVERY ME FARMACEUTICA Milagros Arquello<br>Boston Scientific Argentina S.A.<br>Appderacio

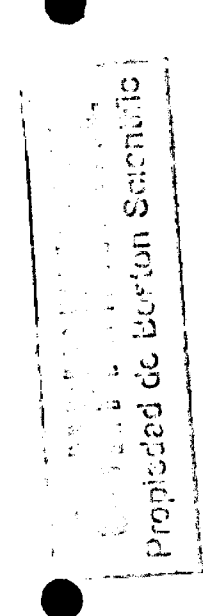